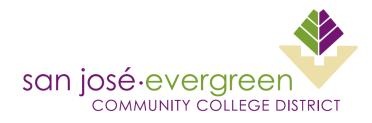

# P-CARD LIMIT CHANGE REQUEST FORM

## **INSTRUCTIONS:**

- 1. Complete all fields. Incomplete forms will not be processed.
- 2. Route for approval via Adobe Sign.
- 3. Submit fully approved form to the Director of General Services.
- 4. Limit changes will revert back to original limits per the Effective Dates below.

## **RESTRICTIONS:**

The use of the Procurement Card and any limit changes shall NOT be used to circumvent:

- 1. The splitting of purchases to eliminate the bidding process.
- 2. Purchases of goods or services greater than \$1,000.00.
- 3. Unauthorized purchases per the P-Card Handbook, select examples below:
  - a. Equipment over \$200.
  - b. Flowers, holiday decorations, or personal objects (candy, greeting cards, etc...)
  - c. Tablets or other mobile hand-held devices.
  - d. Facilities remodel: carpeting, draperies, etc...
  - e. Rental or lease of buildings.

### REQUESTOR:

I, \_\_\_\_\_\_ have read and understood the restrictions above for my P-card limit change request. Signature: \_\_\_\_\_\_

| Date:                |       |     |  |
|----------------------|-------|-----|--|
| Purpose of Increase: |       |     |  |
|                      |       |     |  |
| New Single Limit:    | \$    |     |  |
| New Monthly Limit:   | \$    |     |  |
| Effective Dates:     | From: | To: |  |

### APPROVALS

| Department Manager:       | Name: | Signature: |
|---------------------------|-------|------------|
| Campus Business Services: | Name: | Signature: |
| District Office:          | Name: | Signature: |